## 起動音の変更(SD120/SD380/SD700)

※読取り音とは別設定になります。

1.「Start Configuration」を読取ります。

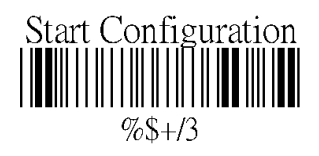

2.設定される内容の設定用コードを読み取って下さい。

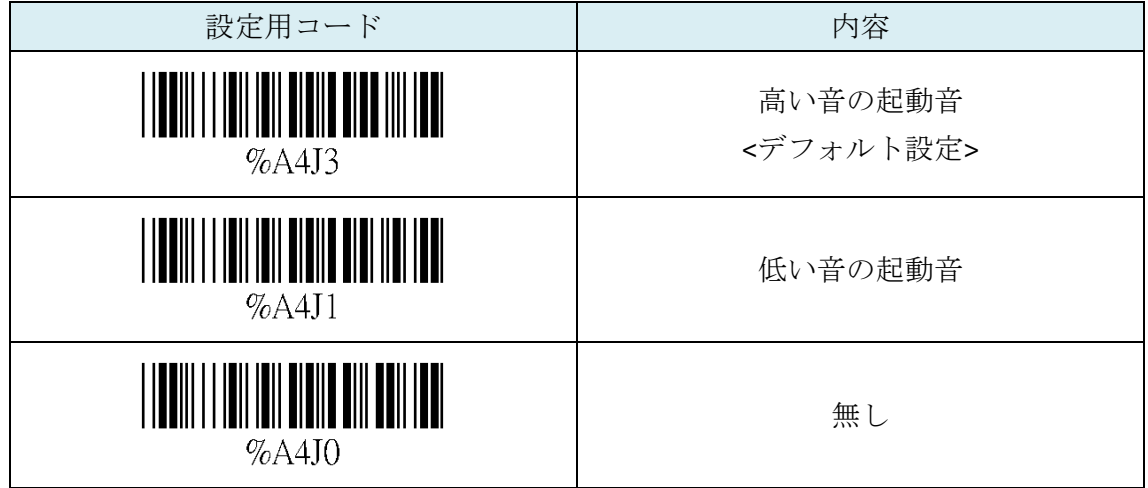

3.「EndConfiguration」→「Save Parameters」の順で読取ります。

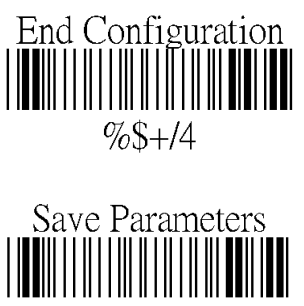

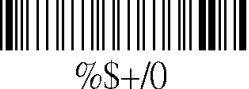